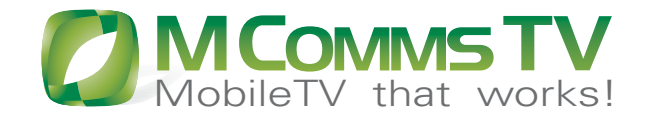

# **MCOMMS MONITO**

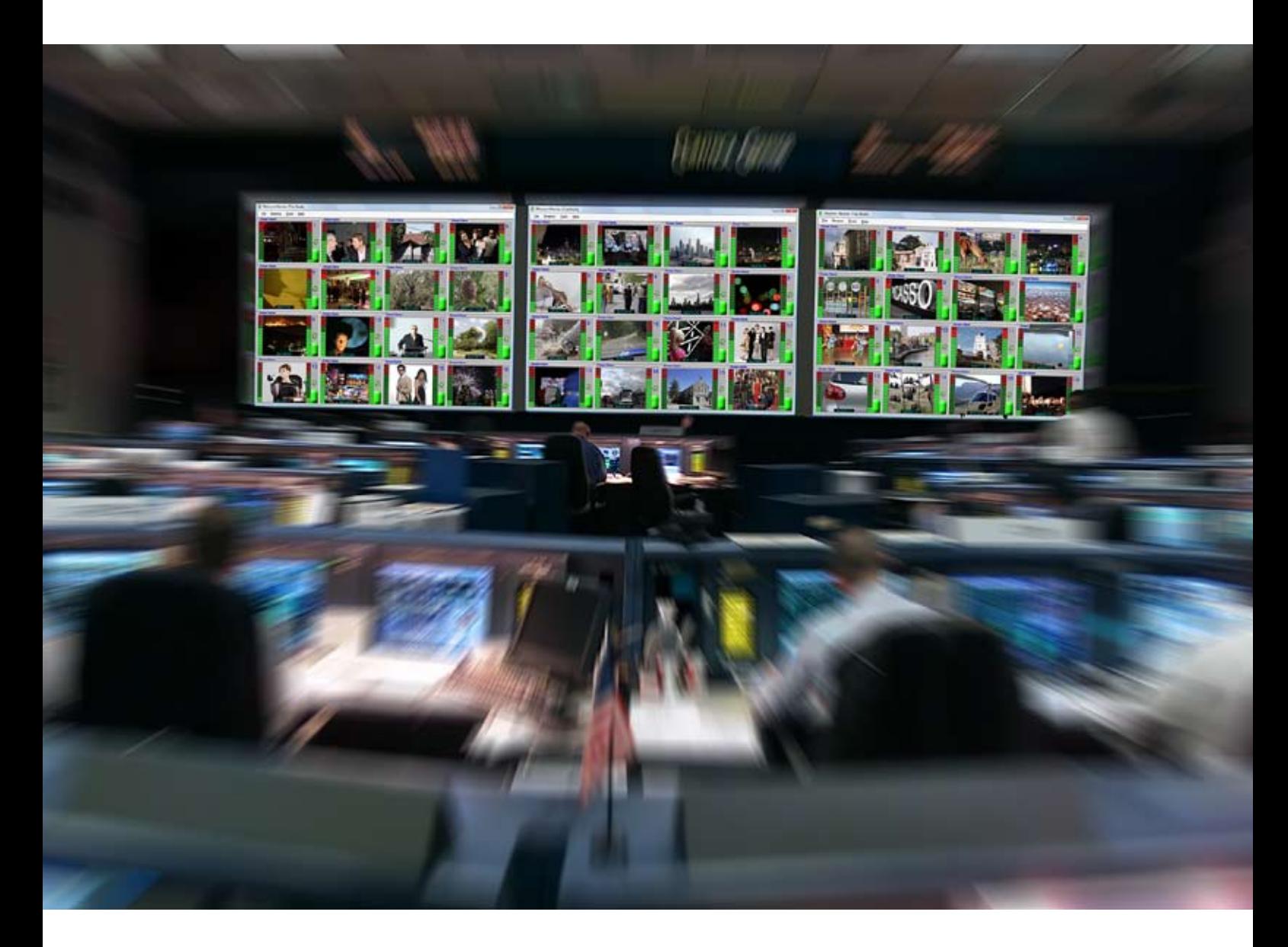

# **Who's Checking Your MobileTV Streams?**

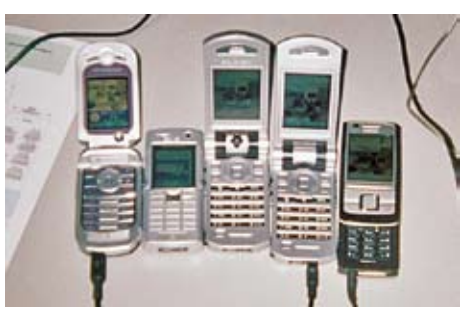

The alternative solution...?

# **WHY CHOOSE MCOMMS MONITOR?**

Does your MobileTV service assurance process involve a desk full of phones with someone constantly pushing buttons?

- MComms Monitor constantly monitors all your MobileTV streams on screen and provides alarms if there is a problem with the content of any stream.
- MComms Monitor finds faults in your Mobile TV streams before your customers call you to complain.
- MComms Monitor integrates with existing network management systems using SNMP alarms.
- MComms Monitor checks all mobile, web based and IPTV streams from a single easy to use interface.

Use MComms Monitor in offices to feature MobileTV streams to your visitors.

## **MCOMMS MONITOR MCOMMS MONITOR**

Once you have set up a large scale video encoding solution, the next question asked by many operators is "How do I ensure that my service is running 24 hours a day?".

Until now there were a limited number of options: use a couple of phones, use QuickTime, a network sniffer…

MComms Monitor can monitor up to 25 live or on-demand video streams at once. It displays the audio and video on-screen and generates SNMP alarms if a stream fails, providing complete service assurance.

- Simplify monitoring of multiple streams
- $\bullet$  Test multiple streams at once
- Reduce OPEX associated with monitoring of video stream health
- Know before your customers that a video stream has failed
- MComms Monitor can be configured to display up to 25 streams on each screen
- Each video stream is displayed on-screen with selectable audio
- Visual indication of audio level
- SNMP traps and log files generated if a stream fails
- $\bullet$  Tests all streams at the content level which enables faults with silent audio and frozen video to be detected

### Input Streaming Protocols

- MPEG Transport/Program Streams
- 3GPP over RTSP/RTP
- $\bullet$  Windows Media http/rtsp/mms
- $\bullet$  Capture cards
- File source
- $\bullet$  Flash and many other types

### Input Audio/Video Types

- MPEG2/4 H.263/H.264 Video
- $\bullet$  MPEG1/2/3/AAC/AAC+
- AMR-NB/AMR-WB
- Windows Media Audio/Video (including WMDRM-1000)
- Many other types

MComms Monitor enables video streaming operators to monitor the availability of multiple video streams on-screen and using SNMP traps.

## **MCOMMS TRANSCODE**

MComms Transcode converts live video streams from the internet, IPTV and capture cards into 3GPP compatible Mobile TV video streams. A single video stream can be output in multiple formats such as H.263, H.264, MPEG and Windows Media.

### **MCOMMS AD INSERT**

MComms Ad Insert provides operators and content providers with a new source of revenue for Mobile TV. MComms Ad Insert supports manual and automatic insertion, replacement and banner advertising in live Mobile TV content for any handset!

### **MCOMMS VIDEO PORTAL**

Mcomms Video Portal generates video portal menus from live or on-demand video streams in a single integrated software package with telco-grade features.

### **MCOMMS TV**

MComms TV (previously MComms Design) is a software development and solutions company that specialises in live Mobile TV monitoring, digital audio/video mixing, transcoding and Mobile TV Ad Insertion for the telecommunications industry. Our products are used by network operators and content providers globally to deliver innovative Mobile TV content to subscribers.

### **For your local distributor, please contact:**

MComms TV Pty. Ltd Level 1, 90 William Street Melbourne, Victoria, 3000 Australia info@mcommstv.com

www.mcommstv.com

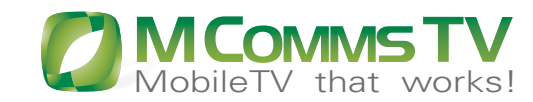

www.mcommstv.com